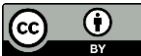

# **Python intro notes** (hopefully helpful for people coming from **R** )

Notes from [openHPI pythonjunior2020](https://open.hpi.de/courses/pythonjunior2020), Python [for Digital Health](https://hpi.de/studium/im-studium/lehrveranstaltungen/digital-health-ma/lehrveranstaltung/wise-20-21-3110-introduction-data-science-and-python-for-digital-health.html) and personal learning. RefCards [search](https://www.ecosia.org/search?q=Python+Refcard) By Berry Boessenkool[, berry-b@gmx.de,](mailto:berry-b@gmx.de) [brry.github.io,](https://brry.github.io/) Jan-Mar 2021 RefCar[d example](https://michaelgoerz.net/refcards/python_refcard.pdf)

!!! means this will fry your brain if you're used to R. Especially subsetting with positions will be horrible. Most python interpreters don't print unless excplicitely stated. print() is mostly left away here for brevity.

[Download & install,](https://www.python.org/downloads/) hints for [Windows users.](https://docs.python.org/3.9/using/windows.html) [tutorial,](https://docs.python.org/3.9/tutorial/index.html) standard [libraries,](https://docs.python.org/3/library/index.html) language [reference,](https://docs.python.org/3/reference/index.html#reference-index) [documentation.](https://docs.python.org/3.9/index.html) **IDEs**

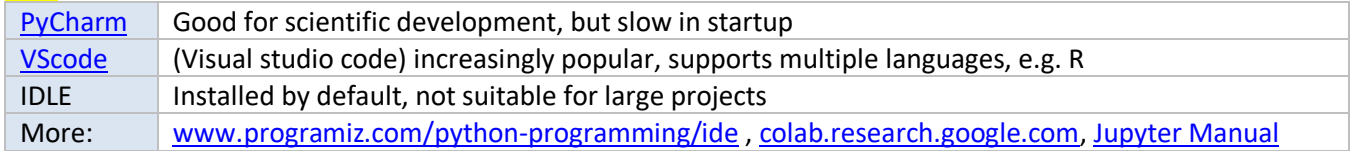

# **Syntax**

function(arg, "txt", 'single quotes', 77.86) # comment """ multi-line comment with line breaks """ 7\*6 ; 21+21 # semicolon possible, but not good practice. *here for effective space use* 9 // 2 ; 20 % 7 ; 3 \*\* 2 #  $\approx$  <mark>9 %/% 2</mark> ; 20 % 7 ; 3^2 in R (int.div, modulo)  $a = 5$ ;  $a += 1$  # short for  $a = a + 1$ ;  $a * = a + 2$  # short for  $a = a * (a + 2)$ 

variable name = "value" # naming convention: lowercase, underscore NameError: non-existing objects - [List of errors](https://docs.python.org/3/library/exceptions.html) Variable names cannot start with numbers, Python is case sensitive Reserved statements [\(keywords\)](https://www.w3schools.com/python/python_ref_keywords.asp) like else cannot be used as variable name SyntaxError: often forgotten brackets or colons (e.g. in loops)

Method = function for an object class, e.g. listobject.append Linter: program to analyze code style and determine structural problems (pointless lines of code, potentially overwriting variable names, etc)

# **Collections (Arrays)**

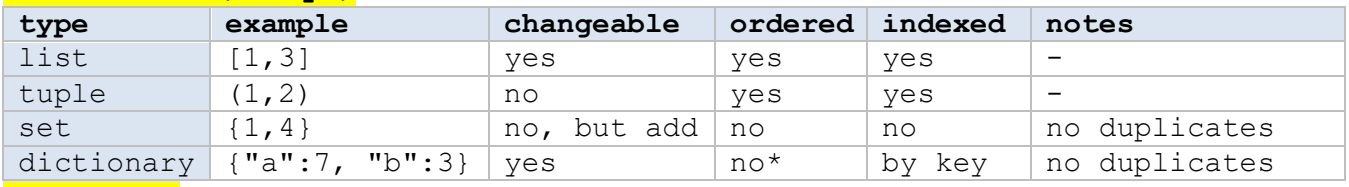

# **Data types**

integer, float, string, boolean (True/False), complex (2+1j) !!! isinstance(7.5, int) # check for class isinstance("Hello", (float, int, str, list, dict, tuple)) # one of types

value = input("Enter number: ") # interactive input  $\infty$  readline("Enter num: print("Type is: ", type(value)) ; type(int(value)) ; type(float(value)) value + 7 # ValueError if keyboard input was charstring value = float(input("Give a number: ")) # read keyboard input and convert

# **Lists**

list =  $[7, -4, 9, 1, 2, 3, 9]$ ; len(list) list[0] # first element !!! ; list[1] # second element !!! list[-1] # last element list[-2] # second-to-last element list[5:-2] # range from left + right list[2] = "newvalue" # overwrite third element, mixed data types possible !!! list[2:5] # elements 3,4,5 exclusive at the right end !!! list[4:] ; list[:6] # slicing: fifth till last element ; first till sixth : is not an operator outside subsetting !!! list = [] # empty list bar = list list.append(66) # mutable object: changed even without re-assigning !!!  $id(list) == id(bar) # both with 7, -4, "new value", 1, 2, 3, 9, 66 !!$ 

list.pop() # remove last element (+ return it invisibly) list.pop(index) # remove (+ return) selected element  $del(list[index])$  # only remove element at given index list.insert(5, "new\_val") # insert at given position list.index(9) # location of 9 ; list.remove(9) # remove first instance of 9 9 not in list # check for non-presence, returns a boolean ≈ ! 9 %in% vec in R list.reverse() ; list.sort() ; list.sort(reverse=True)

 $list = [1, 2, 3, [31, 32, 33], 4]$  # Nesting possible list with charstrings[3][7] # eighth letter in fourth element

one list.extend(another list) #  $\approx$  one list <- c(one list, another list) in R one list + another list #  $\approx$  c(one list, another list) in R one list \* 2 #  $\approx$  rep(one list, 2) in R

## **Dictionaries**

\*: since python version 3.6/3.7, dictionaries *are* ordered dict = {'name': "Berry", 'age': 31} # keys (name, age) must be unique len(dict) dict ['name'] = "new value" # key + value = 'pair' dict['new key'] = 42 f"Hi, {dict['name']}" # fstring double and single quotes cannot be mixed print("Hello, {name}" .format(name=dict['name']) ) dict.get('NAME', "value if key not present") del(dict['age']) # delete pair (entire entry). del d['k'] brackets optional!! dict.keys() ; dict.values() ; dict.items() list(dict.items())  $# \rightarrow$  list with tuples -> very high memory usage! the age = dict.pop('age') # KeyError: key no longer in dict other dict = dict.copy() ; dict.clear() ; dict.update(another dictionary)

## **Sets**

 $s1 = \{1, 2, 3, 4, 5\}$ ;  $s2 = \{3, 4, 5, 6, 7, 8\}$ ;  $\{ \}$  empty dict; set() empty set s1 | s2 ; s1 & s2 ; s1 - s2 # union ; intersection ; difference

## **Charstrings**

"Hey" + "You there" # + operator to concatenate (chain) strings 3\*"Hi" # -> "HiHiHi" # \* operator to repeat strings len("char string")  $\# \approx \text{nchar}$  in R. Not the same as len(some list) !!! print("Hey", "You there", sep=" ", end="-- $\n\rangle$ n-") charstring = "Hi this is a text. with words" "this" in charstring  $# \approx$  grepl ("this", charstring) in R charstring[0]  $\# \approx$  substr(cs, 1,1) in R. Not the same as some list[0] !!! charstring[1] = "b" # not possible: unlike lists, strings are immutable charstring[5:-2] # subset region charstring[300] # IndexError: subsetting outside of existing range charstring.split() # split at spaces. immutable - does not change object !!! charstring.split(".") # split at periods. The default includes  $\ln$  as space. " ".join(["list", "of", "words"]) # ≈ paste(wordvec, collapse=" ") in R " char string ".strip() # strip white space (or given symbols) on both sides "CharString".lower()  $\# \approx \text{tolower}("CharString")$  in R "CharString".startswith("Ch") # ≈ startsWith("CharString", "Ch") in R "CharString".count("r") ; max("CharString") "CharString".find("tri") # gregexpr("tri", "CharString") in R "Chars".replace("Ch", "K") # ≈ gsub("Ch", "K", "Chars", fixed=TRUE) in R re module for regular expressions aka. wildcards (see section Packages): import re ; re.sub('[xyz]', 'K', "abycd")  $\# \approx$  gsub("[xyz]", "K", "abycd") F-string placeholder (since Python 3.6). Inline arithmetics posible: person="Berry" ; f"{person} is a nice guy with {5+5} fingers" print("%d %s cost  $\S$ %.2f" % (6, "bananas", 1.74)) # -> 6 bananas cost  $\S 1.74$ 

print(" $\{0\}$   $\{1\}$  cost  $\S$  $\{2\}$ " .format(6, "bananas", 1.74))

### **Packages**

[pip](https://pip.pypa.io/en/stable/) to install packages e.g from [pypi.org](https://pypi.org/) (PYthon Package Index)  $\approx$  CRAN for R. pip install pandas [Anaconda](https://www.anaconda.com/products/individual) to install binary packages (also R) from thei[r cloud.](https://anaconda.org/anaconda/repo) Anaconda Prompt: conda install pandas ; conda list Popular packages: Data science: pandas, numpy, Machine learning: tensorflow, pytorch, Statistical analysis: scipy, Web application: diango, Plotting: matplotlib, seaborn , package version management: virtualenv ImportError: wrong library/module/script name, non-existing objects

from library import  $*$  # all functions -> bad practice: object origin unclear from library import function1, function2 # specific function(s) import library then you can use library.function(…) import library as lib then you can use lib. function (...)

from random import random, randint # random, math, etc come with python random() # float between 0 (inclusive) and 1 (exclusive!!!),  $\approx$  runif() in R randint(1, 6) # int between start and end, including these import os # os is a module in the standard library, no installation needed print(os.qetcwd()) #  $\approx$  qetwd() in base R ; os.chdir() #  $\approx$  setwd() from math import pi

## **Read files**

If at os.getcwd(), there is *mydataset.py* with age = 45, we can use: from mydataset import age # to then use age + 2 from mydataset import  $*$  # to import all  $*$  source("mydataset.py") in R import mydataset # to then use mydataset.age + 2 print(dir(mydataset)) # list the objects in the module

import os, sys ; fname =  $\cos.\text{path}.j\sin(\text{sys.path}[0],\text{"file.txt"})$  # for wd with open(fname) as f: # with closes the connection (even in case of error) content = f.read()#.splitlines()  $# \approx$  readLines("file.txt") in R

#### **Logicals**

 $\langle ; \langle = | : \rangle : \rangle = | : = | : \rangle$  and ; or ; not # comparison / logical operators 7 < 8 ; "9" < "A" ; "A" < "B" ; "A" < "a" ; "a" < "b" !!order in R: "a" < "A" 7>1 &  $6>1$  in R, Python needs: (7>1) & (6>1), Py reads  $7 > 1$  & 6 > 1 and  $1$  & 6=0

#### **Conditional code execution Loops**

IndentationError: wrong number of spaces at the beginning of a line if cond:  $do(1)$  do(2) else:  $do(3)$ if cond1:  $do(1)$ elif cond2: do(2) else: do(3) if cond1 and (cond2 or cond3): print("stuff") for number in  $(0,1,2,3)$ : # or in range(4) print(number)  $\#$  range(8, 0, -2) # range stop exclusive!!! # convention for unused index variable: for in range $(8):$  # or var print("stuff") for  $a,b$  in (  $(1,4)$ ,  $(5,7)$ ,  $(6,9)$  ): print(f"a={a}, b={b}, a+b={a+b}") while cond: run things() if(cond2): break continue <sup>≈</sup> next in R enumerate("hello") ; iter # iterators  $result = []$ for item in item\_list:  $new item = do something with (item)$  result.append(new\_item) result = [do something with(item) for item in item list] # list comprehension out =  $[]$  for word in charstring list if word $[0] == "B"$ : out.append(word) out =  $[x for x in charactering list if x[0] == "B"]$ ≈ char vec[substr(char vec,1,1)=="B"] in R # not vectorizable in Python !!!

**Write custom functions** def greet(name, time="morning"): # name+time are parameters return f"Hello {name}! Good {time}." # return exits function execution # explicit return is needed !!! else a function returns None (≈ NULL in R) greet("Berry") # Berry+evening are arguments greet("Berry", "evening") # parameter=argument ≈ argument=value in R def change\_object(): global ab ab  $= 2$ ab = 1 ; ab ; change object() ; ab # is now 2 multiply = lambda x, y:  $x*y$  # single expression function on one line of code multiply(7, 3) **Multiple assignment** def myfun(x, y): # related: swap two variables:  $a, b = b, a$  return x\*2, y\*2  $a, b = myfun(3, 4)$  # two int objects, each with a single value  $c = myfun(3, 4)$  # tuple object with  $(6, 8)$ list(map(len, ["abcdef","ab","abc"])) # sapply(c("abcdef","ab","abc"), nchar) **Error management** import traceback try: 7 + "2" # code that might fail. int("seven") would give ValueError except TypeError: # TypeError: wrong data type for operator or function print("That mixed charstrings and numbers") except Exception: # print instead of error print("another error occured: ", traceback.format exc() ) else: do("stuff") **Write custom class** class Person: pass # Placeholder for future code. A class body may not be empty. p1 = Person() # create object instance p1.name = "Berry" ; p1.age =  $31$  # add attributes class Person: # class attributes, generate w/ constructor def init (self, name, age): # initialize (assign values) to data members self.name = name  $\qquad$  # of the object when Person() is called self.age = age if name=="forbidden": raise Exception("Name cannot be 'forbidden'")  $\# \approx$  stop("msg") in R) def can watch movie(self): # class methods if self.age  $>= 18$ : return "Sure, watch it" # self represents object of class Person, else: # always first arg to \_\_init\_\_ return "Too young, sorry"  $p2 = Person('John', 25)$ ;  $p2.name$ ;  $p2.cam$  watch movie() # instantiation p2. dict # dictionary of all given parameters and arguments p2 = Person("forbidden", 25) ; **turtle**

4

package to draw figures on plot range -200:200 forward(nsteps), right(degrees), goto(x,y), penup(), pendown(), shape("turtle"), register shape(), pencolor("yellow"), bgcolor(), fillcolor(), begin fill(), end fill()

**Count table** colors = ['red', 'blue', 'blue', 'yellow', 'blue', 'red', 'green'] import collections collections. Counter(colors).most common(6)  $\approx$  sort(table(colors))[1:6] in R **Numpy**: computationally efficient numerical arrays. pip install numpy import numpy as np ; np.array( $[1,2,3,4,5,6]$ ) # 1D array. type: numpy.ndarray  $ar = np.array([[1,2,3,4], [5,6,7,8]]) # 2D array from list of lists$ np.random.randint(10, size= $(3, 4)$ ) # random integers 0-9, 3 rows, 4 columns Attributes: accessed without brackets (methods with brackets): ar.ndim ; ar.shape ; ar.size  $\# \approx$  length(dim(ar)); dim(ar); length(ar) in R ar.dtype # numpy-internal data type ar.itemsize ; ar.nbytes # in bytes  $ar1 = np.arange(10)$  # sequential 1D array  $ar1[4]$  ;  $ar1[-1]$  # fifth and last element of 1D array ar1[start:stop:step] # general subsetting of 1D arrays ar1[:5] ; ar1[4:] ; ar1[4:7] ; ar1[::2] / ar1[1::3] # every other element ar1[::-1] # all elements, reversed. Works for lists & charstrings as well  $ar[:2, :3]$ ;  $ar[:, 5]$  # 2 rows, 3 columns. all values in sixth column ar[0] # first row, not first column !!!# as in R, not recommended!  $ar[2,0] = 3.1415$  # change single element at row three, column 1 of 2D array # If array is integer, float is silently truncated to 3: Downcasting !!! ar sub =  $ar[:2, :2]$  ; ar sub $[0,0] = 99$  # **changes both** ar sub and ar !!! ar\_sub =  $ar[:2, :2] . copy()$ ; ar sub[0,0] = 42 # does not change ar ar = np.arange(1,10) ; grid = ar.reshape((3,3)) # 1D array to 2D array ar[np.newaxis, :] # 2D, 1 row. Both do not change ar. np.concatenate((ar1, [67,68,69])) np.concatenate([grid, grid]) # ≈ rbind(grid, grid) in R np.concatenate([grid, grid], axis=1) # ≈ <mark>cbind(grid, grid)</mark> in R np.vstack(); np.hstack(); np.dstack() # the same, d for depth (3rd dimension) s1,s2,s3 = np.split([1,2,3,4,5,6,7,8,9], [3,5]) ; np.hsplit; np.vsplit for 2D Ufunc (Universal functions operating on full array) %timeit compute\_long\_thing(big\_array). # %timeit by Ipython Numpy enables very fast vectorized operations: 1.0/ar ; ar1/ar2 ; ar>=3. ar + 5 # element-wise operation: broadcasting ( $\approx$  recycling in R)  $np.ones((3,4))$ ;  $np.zeros()$  # arrays full of 1 (or 0)  $ar3x3 + ar3 \rightarrow ar3x3 + ar3$  (1D) repeated for each row of  $ar3x3$  (2D).  $arg + argx1 \rightarrow argx3$ . angles = np.linspace(0, np.pi, 3) #  $\approx$  seq(0, pi, len=3) in R np.sin(); np.exp(); np.log10(); np.power() np.count nonzero(ar<6) or np.sum(ar<6) #  $\approx$  sum(ar<6) in R np.sum(ar<6, axis=1) # ≈ rowSums(ar<6) or apply(ar, 1, sum) in R np.any() ; np.all() # can be called without np. as well np.any(ar<6, axis=0) # columns  $\approx$  apply(ar, 2, any) in R -> axis != MARGIN !!! np.any(ar<6, axis=1) # rows  $\approx$  apply(ar, 1, any) in R  $ar(ar < 6$ ] # reduces dimension (e.g. 2D to 1D) ar.mean(); ar.mean(axis=0);ar.mean(axis=1) #≈ mean(ar); colMeans(ar);rowMeans np. corrcoef(ar1, ar2) ; np.isfinite() ; np.isnan() ; np.asarray() ; np.nanstd(ar)  $\# \approx \text{sd}(ar, na.\text{rm=TRUE})$  in R ; np.nanmean(ar) ; np.nanmedian(ar) np.sort(ar) np.random.poisson(5, 100) # 100 random numbes from poisson distribution np.random.normal(mu, sigma, 100)

5

**Pandas**: panel data analysis, builds on numpy. [API docs.](https://pandas.pydata.org/pandas-docs/stable/reference/index.html) pip install pandas Series (column) with axis labels and DataFrame of Series import pandas as pd ; pd.Series(data=list\_of\_vals, index=list\_of\_strings) # data can be numpy array  $s1 = pd.Series(dictionary)$  ;  $s1.to$  list() ;  $s1.to$  dict() ;  $s1.size$  ;  $s1 = pd.Series([1, 2, 3, 4], index = ["A", "C", "D", "E"])$  $s2 = pd.Series([1, 2, 5, 4], index = ["A", "B", "C", "E"]); s1["A"] # subset by name$ s1 + s2 # returns: A:2, B:NaN, C:7, D:NaN, E:8 # Operations per index df = pd.DataFrame(randn(5,4), index='A B C D E'.split(),  $\# \approx$  rownames in R columns='W X Y Z'.split())  $\# \approx$  colnames in R df.shape; df.index ; df.columns ; df.values ; df.index.values ; df.info()  $\approx$  str(df) in R; df.dtypes df.select\_dtypes(include='number') # see [dtypes](https://numpy.org/doc/stable/reference/arrays.scalars.html) # does not change df Select columns Select rows Select elements df["colname"] df.colname df[["col1","col2"]] df.iloc $[:, -1]$  # last C df.iloc[:, 1:3] # C 2+3 df.loc["rowname"] df.iloc[2]  $df.iloc[0:3]$  # first 3 r df.iloc[-1] # last row df[ df.colname < 15 ] df.iloc[2, 5] df.loc["rname", "cname"] df.colname[3:5] iloc for index location Missing values df1 =  $pd.DataFrame({'A': [1, 2, np.nan]},$  $'B':[5, None, np.nan],$ 'C':[1,2,3]}) df1.isna()  $\# \approx$  is.na(df) in R df1.isna().sum() #  $\approx$   $\frac{apply}{df, 2, is.na}$  in R # number of Nas per column df1.isna().sum(axis=1) # number of Nas per row df1[df1["B"].notna()]  $\# \approx \frac{df[$ !is.na(df\$B), ] in R df1.dropna()  $\# \approx \text{na.omit}(\text{df})$  in R  $\#$  see also df1.dropna(axis=1) df1.dropna(thresh=2) # at least 2 finite numbers needed to be kept df1.fillna(value='missing') # replace NA with "missing" # value=0 possible df1.A.fillna(value=df1.A.mean()) # Replace with mean value of column df1[df1.A.isna()].index.tolist()  $\# \approx$  rownames(df)[is.na(df\$A)] in R rows with nan = [index for index,row in df1.iterrows() if row.isna().any()] df1.index[df1.isna().sum(axis=1) > 0].tolist() # the same, more readable Combining dataframes df.groupby('Age group').mean()  $\#$  .min() ; .count()  $\#$  mean only for numerics pd.merge(df1, df2, on='key\_column', how="outer") # on=['key1','key2'] how: outer, inner, left, right # ≈ merge( all=T) all=F, all.x=T, all.y=T in R df1.join(df2, how="outer") # cbind by rownames pd.concat([df1, df2], axis=0) # outer by default.  $\approx$  rbind in R, but expands pd.concat([df1, df2], axis=1) # inner by default. ≈ cbind in R, but expands Pandas misc df.col.unique() # .nunique() ; df.col.value counts() #  $\approx$  table(df\$col) in R  $df = df. assign(new col = lambda x: (x.col*1000)) # df['new col"] = df.col*1000$ df.apply(lambda x :  $x/100$ , axis=1)  $\approx$  apply(df, 1, function(x)  $x/100$ ) in R (df.colA > 6) & df.colB # &, |, !=, ==, ~ (not), >, <, >=, <= df = df.sort values(by='colname') #  $\approx$  df = df[order(df\$colname)] in R df.sort\_values(by='colname', inplace=True) # modify df directly dfcp = df ; dfcp[5,2] = 42 # changes df as well, dfcp is only a pointer to df  $dfcp = df.copy()$  # as usual :) df.pivot table(index=['c1','c2'], columns=['c3']) pd.crosstab(df.c1, df.c2); pd.crosstab(index=x, columns="Count")  $\# \approx \text{table(x)}$ pd.read csv ; pd.read excel ; pd.read html ; df.to csv() ; pd.to exel() df.describe()  $\approx$  summary(df) in R ; df.head() ; df.tail()

## **Statistics**

import pandas as pd ; import numpy as np ; import scipy ; import statistics statistics.mean(x) df.mean() # pandas.mean excludes nan by default ; df.median() np.nanmedian() safer than statistics.median() with nans statistics.quantiles(x, n=4) # in Python  $>3.8$ df.quantile([0, 0.05, .25, .5, .75, .95, 1]) ; scipy.stats.iqr(x) statistics.stdev(x) ; df.std() ; np.var(x, ddof=1) ; df.var() statistics.mode(x) ; statistics.multimode(x) # Py>3.8 ; scipy.stats.mode(x) scipy.stats.skew(x) ; df.skew(axis=0, skipna=True) scipy.stats.kstest(x, 'norm') # Kolmogorov-Smirnov test for normality scipy.stats.shapiro(x)[1]  $#$  Shapiro-Wilk test for normality corcoef, pvalue = scipy.stats.pearsonr(x, y) ;  $df.corr(method="pearson")$ scipy.stats.ttest  $1$ samp(x, popmean=182) # "is mean of  $x = 182$ ?" scipy.stats.ks  $2\text{ samp}(x,y)$ .pvalue # to answer "is x different from y?" scipy.stats.ttest ind(x, y) # independent T-test "is x diff from y?" scipy.stats.ttest  $rel(x, y)$  # [paired](https://en.wikipedia.org/wiki/Student%27s_t-test#Independent_(unpaired)_samples) T-test, when x and y related scipy.stats.mannwhitneyu(x,y, alternative="greater") # one-sided Mann-Whitney-U Wilcoxon Rank test (≈ T-test for non-normal distribution shape) scipy.stats.chi2 contingency([x,y]) # categories. can take pd.crosstab output scipy.stats.chisquare(f obs=observed, f exp=expected) # Goodness of fit test scipy.stats.f oneway(x,y,z) # ANOVA "are x, y and z the same?"  $mod=statsmodels.formal$ .formula.api.ols('y ~ C(x1)+C(x2)+C(x1):C(x2)', data=df).fit()

```
statsmodels.api.stats.anova lm(mod, typ=2) # kind of \approx \frac{\ln((y-x1+x2+x1)x2)}{\ln R} in R
```
# **Data visualisation with matplotlib**

import matplotlib.pyplot as plt %matplotlib inline # in notebook ; plt.show() in last line in other editors plt.scatter(x,y) ; plt.hist(x) ; plt.boxplot(data, vert=True) plt.plot(x,  $y$ , 'r--') # 'r--': red dashed line ; 'g\*-': green stars + line plt.xlabel('X axis title') ; plt.title('Plot title') ; plt.savefig("filename.png", dpi=200) # save to disc as png, pdf, svg, etc

fig = plt.figure() ; ax = fig.add subplot(1,1,1) # object-oriented API ax.plot(x,  $x^{**3}$ , label=" $x^{**3}$ ", linewidth=3, color="blue", alpha=0.5) ax.plot(x, x\*\*2, label="x\*\*2", linestyle="-.", marker="s") ax.legend(loc='lower right') (ax is an axes, i.e. a figure window)

# Multipanel plots

plt.subplot(1,2,1) # 1 is figure number.  $\approx$  par(mfrow=c(1,2)) in R plt.plot(x, y) ; plt.subplot(1,2,2) ; plt.plot(y, x)

fig = plt.figure(figsize= $(8, 4)$ , dpi=100) # nested plots window = fig.add axes( $[0.1, 0.1, 0.8, 0.8]$ ) # bottomleft + proportion of canvas window.plot(x, y) ; window.set ylabel("ylab") ; window.set xlim( $[0,20]$ )

fig,  $ax = plt.subplots(1,2) # \approx par(mfrow=1:2, max=c(3,2,1,0.5))$  in R  $ax[0].plot(x,y)$ ;  $ax[1].plot(x,y);ax[1].set ylabel('y')$ ; plt.tight layout()

**Data visualisation with seaborn** (builds on matplotlib, nice with pandas df) import seaborn as sns # histogram with kernel density estimate: sns.displot(data=df, x='column', kde=True, bins=30) # distributional summary

sns.catplot(data=df, kind="swarm", x="catcol", y="numcol", hue="catcolumn") kind="box"; kind="bar" # categorical data; swarmplot, boxplot, barplot sns.catplot(…, palette="Set2") # mypal={cat1:"g", cat2:"b"} [color palettes](https://seaborn.pydata.org/tutorial/color_palettes.html) sns.pairplot(data=df, kind="kde", diag kind="hist", hue="category", corner=True, diag kws=dict(fill=False), ...)

sns.set theme() #  $\approx$  par(...) in R sns.relplot() # relationship scatterplots **Machine learning** - classification, regression, clustering, dimensionality reduction, model selection pip install scikit-learn ; import sklearn # note different names for install / import

#### Data prep

 $y = df.target$ ;  $x = df.drop('target', axis=1)$ x train, x test, y train, y test = sklearn.model selection.train test split( x, y, test size=0.3, random state=12) # 70% for training, seed for shuffle

scaler = sklearn.preprocessing.StandardScaler() # see also: minmax scale x train norm = scaler.fit transform(x train.values) x test norm = scaler.transform(x test.values)

# Multivariate linear regression

logreg = sklearn.linear model.LogisticRegression(max iter=1000) logreg.fit(x train, y train) ; logreg pred = logreg.predict(x test) pd.crosstab(y test, logreg pred) ; logreg.score(x test, y test) # accuracy logreg.predict proba(x test) ; logreg.coef ;

k-Nearest-Neighbors Classification: predict outcome by majority at k most similar data points knn 5 = sklearn.neighbors.KNeighborsClassifier(n neighbors=5) # set the model knn  $5.fit(x train norm, y train)$  # train the model knn 5.predict(x test norm) ; knn 5.score(x test norm, y test)

## Decision trees & Random forests

Hyperparameter: how high can tree depth be? (too high -> overfittting) dt = sklearn.tree.DecisionTreeClassifier(random state=2, max depth=3) dt.fit(x\_train, y\_train) ; dt.score(x\_test, y\_test) sklearn.tree.plot tree(dt, feature names=x train.columns, filled=True)

rf = sklearn.ensemble.RandomForestClassifier(random\_state=2) rf.fit(x train, y train) ; rf.score(x test, y test)

#### **Evaluation**

 $y$  pred = rf.predict(x test) sklearn.metrics.confusion matrix(y test, y pred) ; sklearn.metrics.plot confusion matrix(rf, x test, y test) # normalize='true'

sklearn.metrics.recall score(y test, y pred) # TP/(TP+FN) sklearn.metrics.precision score(y test, y pred) # TP/(TP+FP), [WikiLink](https://en.wikipedia.org/wiki/Precision_and_recall) sklearn.metrics.plot precision recall curve(rf, x test, y test) # [doc](https://scikit-learn.org/stable/auto_examples/model_selection/plot_precision_recall.html)

rf.score(x test, y test) # 'regular' accuracy, good when labels are balanced sklearn.metrics.balanced accuracy score(y test, y pred)

```
Unsupervised learning: cluster analysis & PCA - No target variable, goal is not to predict something
kmeans = sklearn.cluster.KMeans(n clusters=2, init='random', random state=3)
kmeans.fit(x train norm) ; kmeans.cluster centers # n dimensions = n columns
pred k means test = kmeans.predict(x test norm)
sklearn.metrics.accuracy score(y test, pred k means test)
```

```
pca = sklearn.decomposition.PCA(n_components=2) # number of target dimensions
pd.DataFrame(np.vstack([x train.columns, # component contributions
    pca.components .round(2)]).transpose()) # (feature effects)
```
- 
- $pc = pca.fit transform(x test norm)$

```
sns.scatterplot(x=pc[:,0], y=pc[:,1], hue=pred k means test, palette="Blues")
```
hierarc clust = sklearn.cluster.hierarchy.linkage(x test norm, method='ward') sklearn.cluster.hierarchy.dendrogram(hierarc\_clust)

```
agg_clustering = sklearn.cluster. AgglomerativeClustering(n_clusters=2,
```

```
 affinity='euclidean', linkage='ward')
```

```
pred agg test = agg clustering.fit predict(x test norm)
```

```
sklearn.metrics.accuracy score(y test, pred agg test) # and sns pred agg test
X agg_values = scaler.inverse_transform(x_test_norm)
```

```
X agg = pd.DataFrame(X agg values, index=x test.index,
```

```
columns=x test.columns) ; X agg['clust'] = pred agg test
```

```
sns.pairplot(X agg, hue='clust', palette='Blues')
```